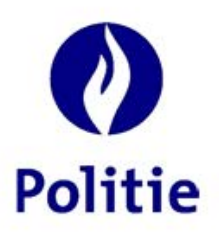

Minister van Binnenlandse Zaken Secretariaat van de Geïntegreerde Politie (SSGPI)

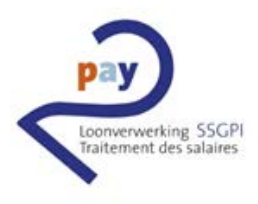

# **2PAY BACK-END**

## **Gevolgen voor het schuldbeheer**

## **Inleiding**

**Nieuwe backend** De nieuwe back-end, die vanaf oktober 2021 (wedde oktober 2021 voor de nabetaalden en wedde november 2021 voor de voorafbetaalden) zal instaan voor de weddeberekening zal enkele wijzigingen op het vlak van het schuldbeheer met zich meebrengen.

U vindt hiervan een overzicht in dit document.

## **Herberekeningen**

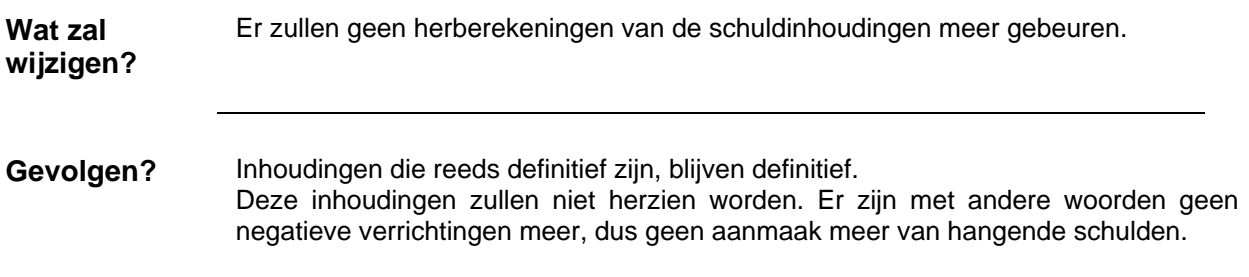

#### **Veld "Begindatum"**

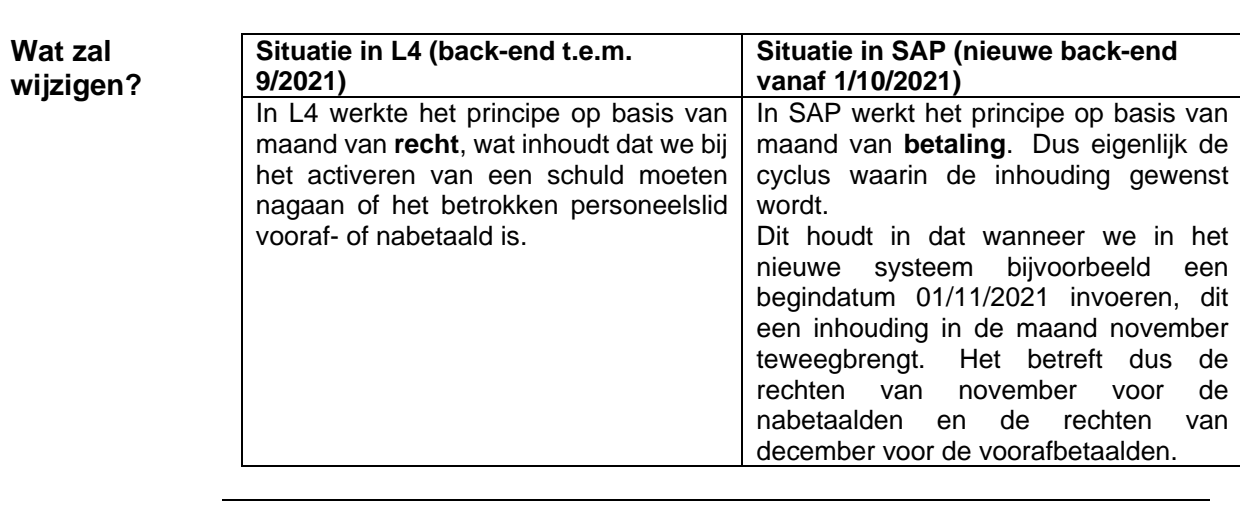

#### **Gevolgen?** Als gevolg van dit nieuwe principe op basis van de maand van betaling, werd de werkinstructie [704 "Activeren van een negatief"](https://alfresco.ssgpi.be/alfresco/service/ssgpi/content/workspace%3A%2F%2FSpacesStore%2Fffd50818-728a-40d3-bcb1-d99763c46cbc?guest=true) aangepast.

Deze gewijzigde verwerking op het niveau van de begindatum kan voor de voorafbetaalde personeelsleden een gevolg hebben voor de reeds geactiveerde aflossingsplannen. Deze die een datum in de toekomst kennen, zullen mogelijks een maand na de te verwachten cyclus gestart worden.

Het SSGPI tracht echter nog de nodige aanpassingen uit te voeren zodat deze aflossingsplannen toch tijdig gestart kunnen worden.

(zie hieronder).

#### **Begindatum in het verleden** Een begindatum in het verleden wordt niet aanvaard door SAP. **Als… Dan…** een regularisatie in het verleden dient ingehouden te worden kan een schuld geactiveerd worden met als begindatum de huidige cyclus. men slechts een deel van de schuld kan men op 2 manieren te werk gaan

wenst in te houden

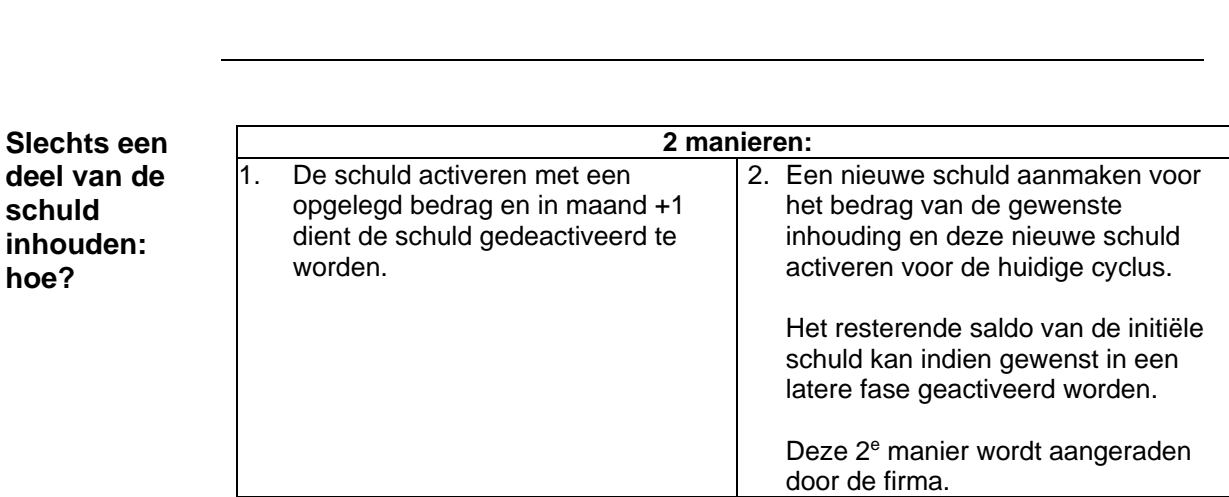